Кому: Обществу с ограниченной ответственностью (наименование застройщика (фамилия, имя, отчество - для «Специализированный застройщик «ЖБС-ПРОЕКТ» граждан, полное наименование организации - для юридических 105082, г. Москва, ул. Большая Почтовая лиц), его почтовый индекс и адрес, дом 40, строение 2, эт.1, пом. IIIA адрес электронной почты

## **РАЗРЕШЕНИЕ** на строительство

## 26.08.2022 Дата

## № 52-RU523030002005001-06/07/836-2022

## Министерство строительства Нижегородской области

(наименование уполномоченного федерального органа исполнительной власти или органа исполнительной власти субъекта Российской Федерации, или

органа местного самоуправления, осуществляющих выдачу разрешения на строительство. Государственная корпорация по атомной энергии "Росатом")

в соответствии со статьей 51 Градостроительного кодекса Российской Федерации разрешает:

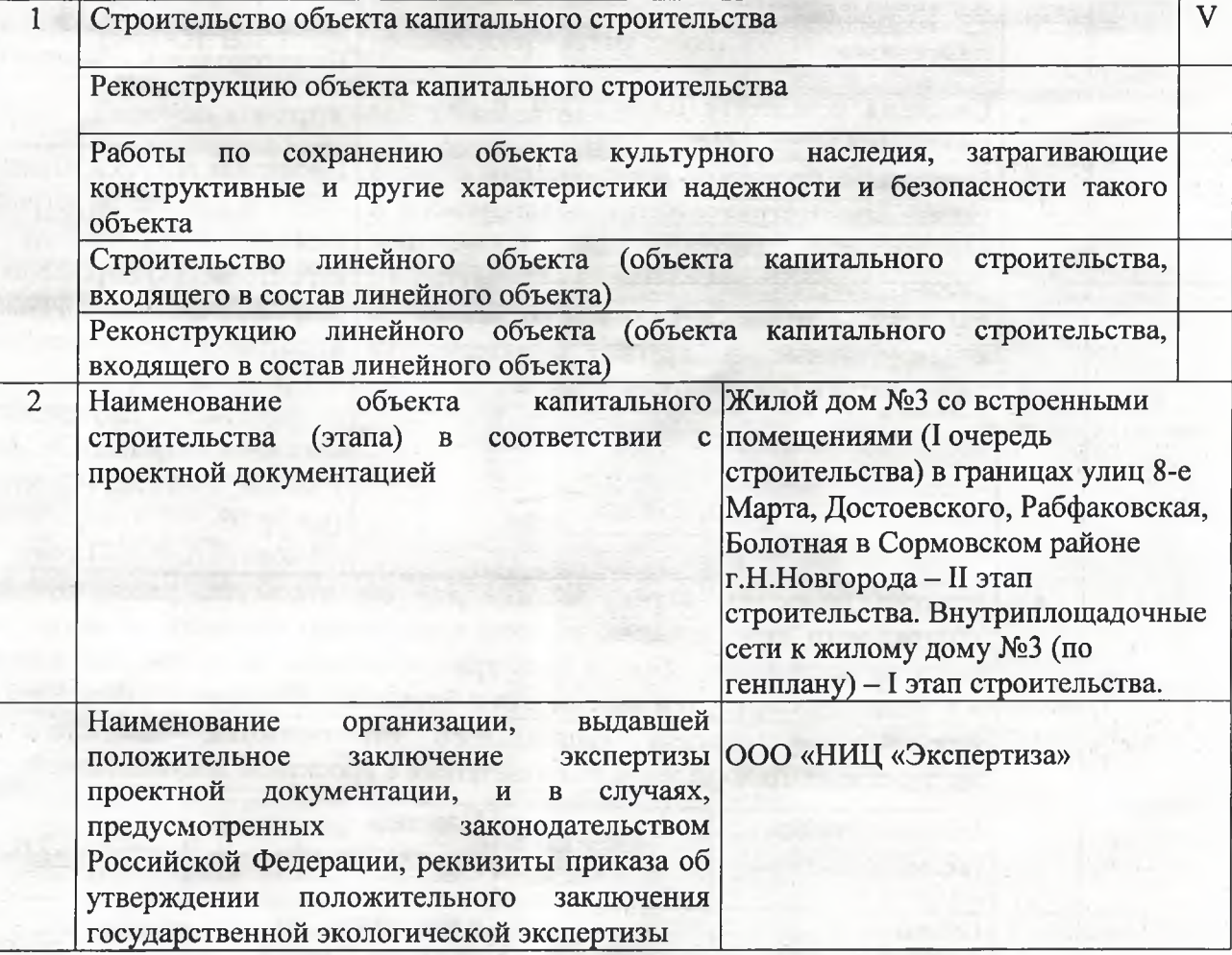

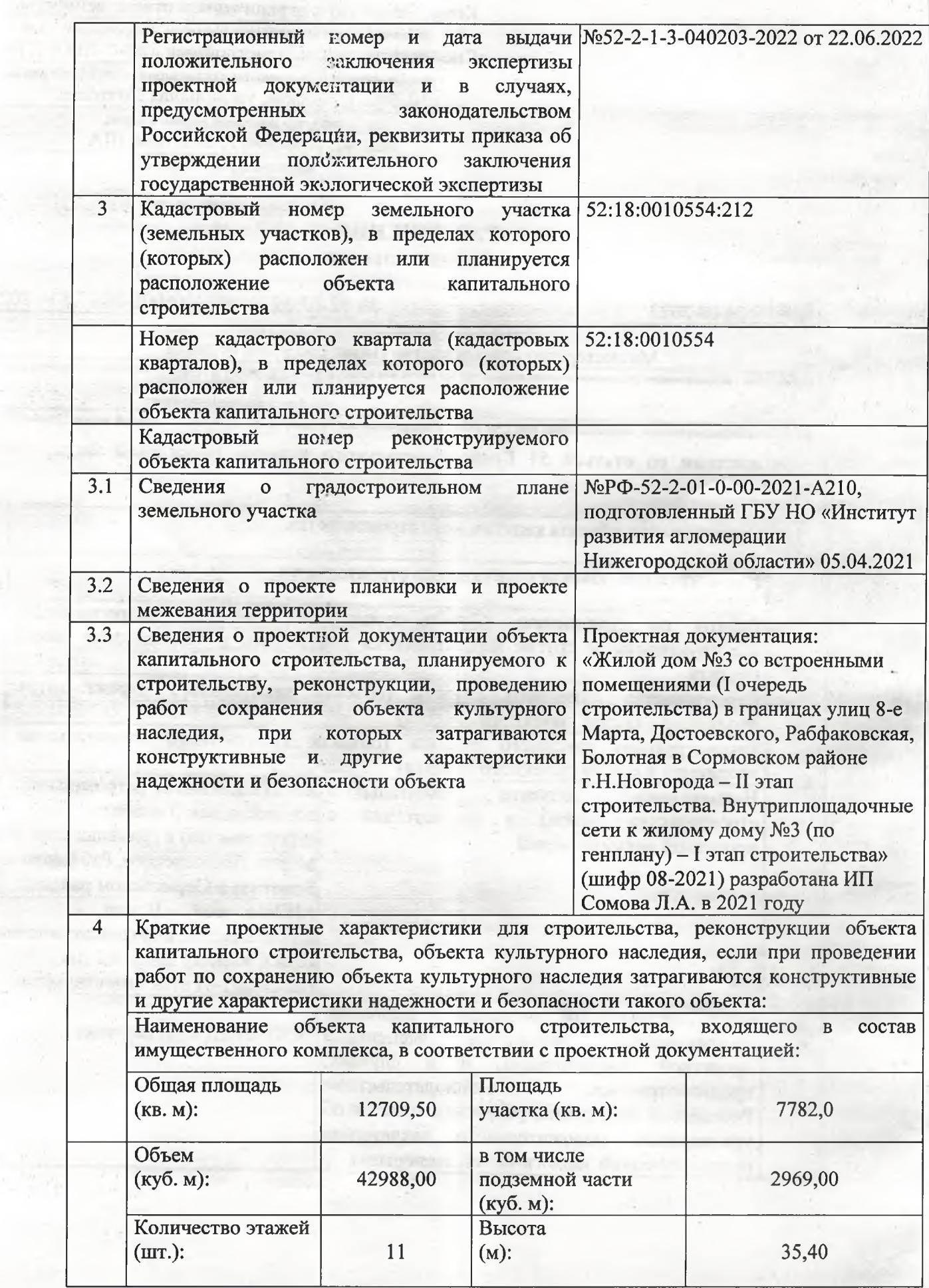

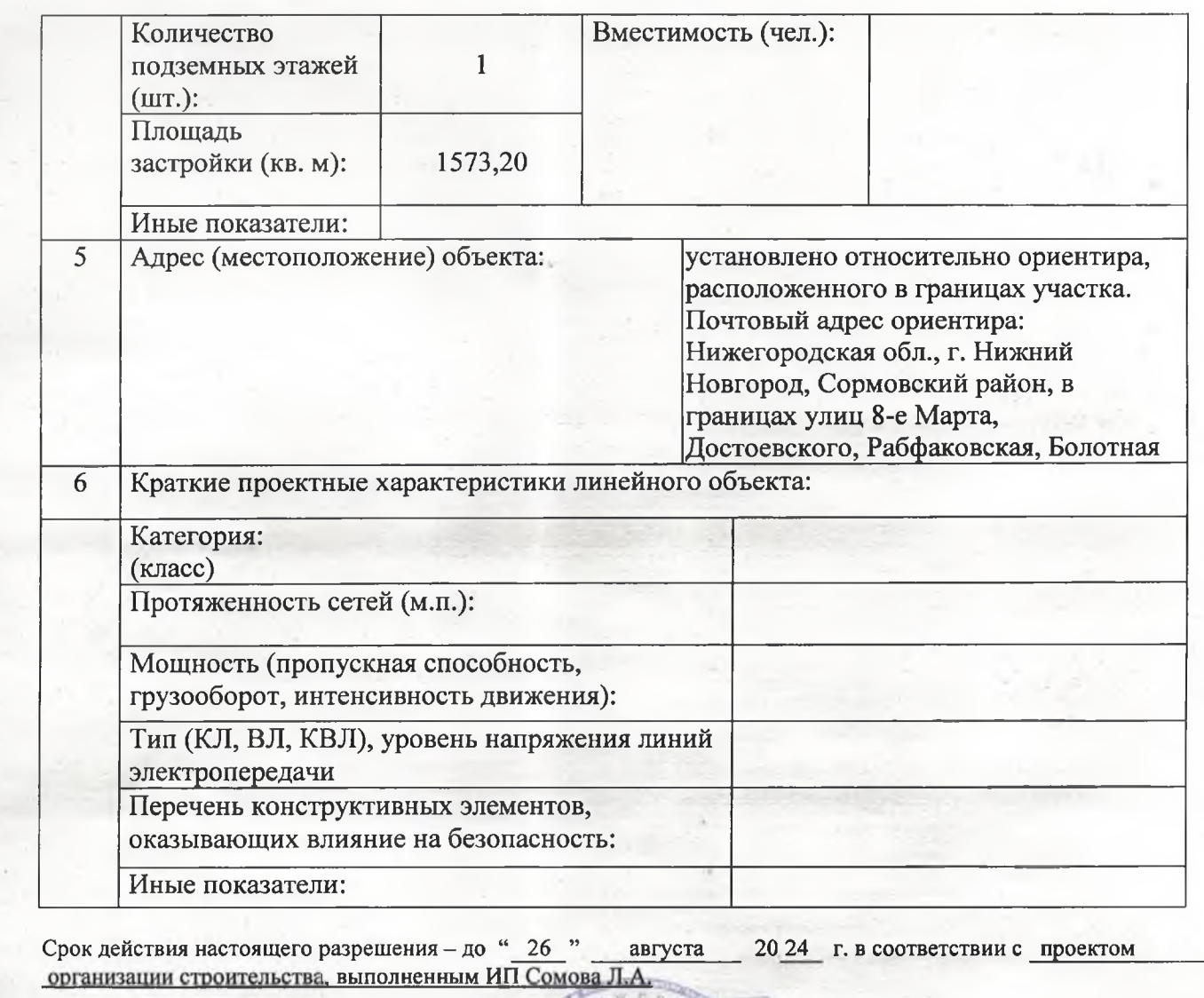

(подпись)

(подпись)

Д.Е.Груничев

(расшифровка подписи)

(расшифровка подписи)

И.о.министра (должность уполномоченного лица органа, осуществляющего выдачу разрешения на строительство)

 $^{14}$  26  $^{19}$ августа 20 22 г.

 $M.\Pi.$ 

 $\overline{22}$ 

 $\sqrt{r}$ 

 $\overline{.1}$ 

A,

te

га

**IH Je** 

 $\rm 1B$ 

Действие настоящего разрешения<br>продлено до "\_\_\_\_\_\_"

 $20 - r$ 

(должность уполномоченного лица органа, осуществляющего выдачу разрешения на строительство)

20 r.

 $M.\Pi$